# **www mr bet com**

- 1. www mr bet com
- 2. www mr bet com :imposto apostas esportivas
- 3. www mr bet com :roleta virtual editavel

### **www mr bet com**

Resumo:

**www mr bet com : Inscreva-se em mka.arq.br e entre no mundo das apostas de alta classe! Desfrute de um bônus exclusivo e comece a ganhar agora!**  contente:

A Bet 2

# **Aprenda a Usar a 20bet App: Guia Completo**

No mundo dos jogos de azar online, a 20bet app está se tornando cada vez mais popular entre os brasileiros. Com uma interface intuitiva e uma ampla variedade de opções de apostas, a 20bet app é a escolha perfeita para quem deseja jogar em qualquer lugar e em qualquer hora. Mas como usar a 20bet app? Neste artigo, você vai aprender tudo o que precisa saber sobre a plataforma de apostas esportivas mais empolgante do momento.

#### **Para começar**

Antes de começar a usar a 20bet app, é importante ter em mente que ela está disponível apenas para dispositivos móveis. Isso significa que você precisará ter um smartphone ou tablet com sistema operacional iOS ou Android para acessar a plataforma.

Depois de ter certeza de que seu dispositivo é compatível, basta acessar a loja de aplicativos do seu celular e procurar por "20bet". Em seguida, clique em "instalar" e aguarde a conclusão do download.

#### **Cadastro e depósito**

Após instalar a 20bet app, é hora de se cadastrar e fazer um depósito. Para isso, abra o aplicativo e clique em "Registrar-se". Em seguida, preencha o formulário com suas informações pessoais e escolha um nome de usuário e uma senha.

Depois de se cadastrar, é hora de fazer um depósito. Para isso, clique em "Depositar" e escolha um dos métodos de pagamento disponíveis, como cartão de crédito, boleto bancário ou carteira eletrônica.

Em seguida, insira o valor desejado e clique em "Depositar". Em questão de segundos, o valor será creditado em www mr bet com conta e você poderá começar a apostar.

#### **Como apostar**

Agora que você tem saldo em www mr bet com conta, é hora de fazer suas primeiras apostas. Para isso, clique em "Esportes" e escolha o evento desejado. Em seguida, escolha a opção de apostas que deseja fazer e insira o valor desejado.

Antes de confirmar a aposta, certifique-se de revisar cuidadosamente as informações fornecidas,

incluindo o evento, a opção de apostas e o valor. Em seguida, clique em "Fazer aposta" e aguarde a conclusão do processo.

#### **Benefícios da 20bet app**

- Variedade de opções de apostas
- Interface intuitiva e fácil de usar
- Pagamentos rápidos e seguros
- Suporte ao cliente 24/7
- Bônus e promoções exclusivas

#### **Conclusão**

A 20bet app é a escolha perfeita para quem deseja jogar em jogos de azar online de forma fácil, rápida e segura. Com uma ampla variedade de opções de apostas e uma interface intuitiva, a plataforma é ideal para jogadores de todos os níveis.

Então, o que estão

```diff - 535 words ```

### **www mr bet com :imposto apostas esportivas**

Decidi me inscrever na plataforma e explorar seus recursos. Fiquei impressionada com a simplicidade e clareza das traduções. A Bet Minimum Tradução transformava termos complexos em www mr bet com português claro, facilitando muito minha compreensão.

Por exemplo, o termo "aposta mínima" foi traduzido como "valor mínimo da aposta", o que me ajudou a entender que eu poderia controlar o quanto queria arriscar em www mr bet com cada aposta. Essa transparência me deu confiança para começar a apostar com pequenas quantias. Nos últimos seis meses, consegui aumentar meus ganhos com apostas em www mr bet com mais de 50%. Estou muito grata pela Bet Minimum Tradução por me dar o conhecimento e a confiança necessários para ter sucesso nas apostas.

Recomendo enfaticamente a Bet Minimum Tradução para qualquer pessoa que queira entrar no mercado de apostas. No entanto, é importante abordar as apostas com responsabilidade. Defina limites claros para suas apostas e nunca aposte mais do que você pode perder. \*\*Análise de tendências de mercado\*\*

O 4bet Poker Team é o principal time de poker do mundo, com uma equipe de redação disposta a escrever 2 sobre os assuntos mais variados relacionados ao esporte. Além disso, em www mr bet com dezembro do ano passado, o time lançou seu 2 primeiro curso completo de poker. Impacto do curso:

O futuro do Poker:

Com o avanço do poker online, é importante que os jogadores 2 estejam sempre em www mr bet com busca de aprimoramento e conhecimentos para se manterem competitivos. O curso oferece conteúdo atualizado e técnicas 2 avançadas, ajudando a expandir habilidades e o conhecimento geral do jogo.

Recomendamos o curso para qualquer pessoa interessada em www mr bet com poker, 2 seja para uso pessoal ou profissional. Com a satisfação garantida e ofertas em www mr bet com milhões de produtos, o curso do 2 4bet Poker Team é uma oportunidade exclusiva a ser aproveitada.

# **www mr bet com :roleta virtual editavel**

#### **Podría haber una despedida traumática entre Cássio y Corinthians**

Se rumorea que Cássio, el ídolo de Corinthians, podría ser despedido en breve. Después de ser suplente en los últimos partidos, se dice que el portero ha llegado a un acuerdo con Cruzeiro y ahora buscaría la rescisión de su contrato con el Alvinegro después de 14 años.

Cássio no sería el primer ídolo en dejar Parque São Jorge después de una ruptura traumática con el club.

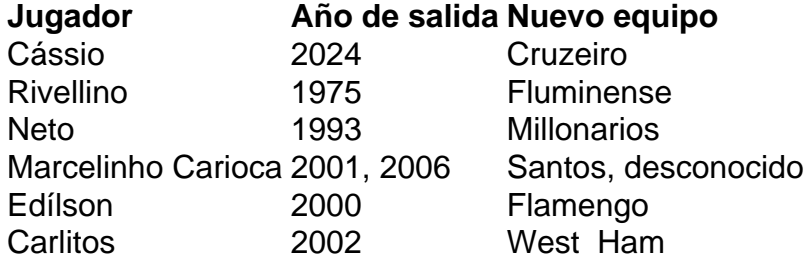

En la historia de Corinthians, varios ídolos han dejado el equipo después de una ruptura difícil. Rivellino, Neto, Marcelinho Carioca, Edílson y Carlitos son algunos de los nombres que han experimentado una salida traumática.

Author: mka.arq.br Subject: www mr bet com Keywords: www mr bet com Update: 2024/8/8 9:18:52